# LIBRE EN FÊTE 2012

# Forums du libre GNU/Linux

## Mardi 27 Mars 2012

## Jerome martignago

*Document sous Licence Creative Commons :*

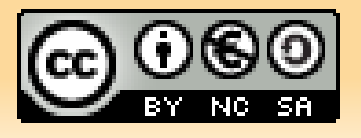

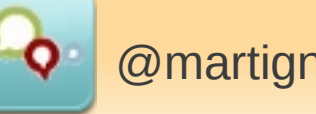

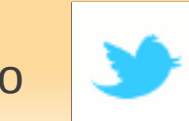

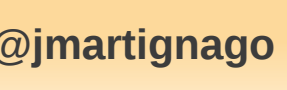

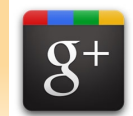

1/19 @martignago **@jmartignago** jerome martignago

## Introduction aux logiciels libres

**DÉFINITIONS FAITS MYTHES DÉMONSTRATION** 

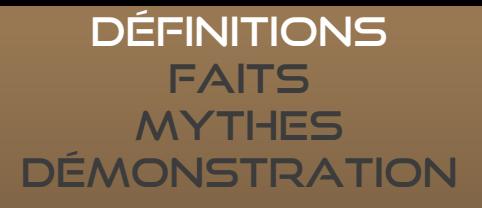

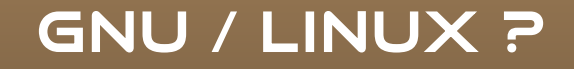

GNU : Système d'exploitation libre 27/09/1983 – RMS – MIT – GNU - Hurd Linux : Noyau ( kernel ) Libre 26/08/1991 – Linus Torvalds – Minix – GNU GPL

Source : wikipédia - http://http://fr.wikipedia.org/wiki/Linux

#### **DEFINITIONS FAITS MYTHES** Démonstration

## systèmes ET Logiciels Libres ?

Un logiciel est libre selon la Free Software Foundation s'il confère à son utilisateur quatre libertés (numérotées de 0 à 3) :

0.la liberté d'exécuter le programme, pour tous les usages,

1.la liberté d'étudier le fonctionnement du programme et de l'adapter à ses besoins,

2.la liberté de redistribuer des copies du programme (Aider votre voisin ), 3.la liberté d'améliorer le programme et de distribuer ces améliorations au public, pour en faire profiter toute la communauté.

Source : wikipédia - http://fr.wikipedia.org/wiki/Logiciel\_libre

**DÉFINITIONS FAITS MYTHES DÉMONSTRATION** 

systèmes ET Logiciels LIBRES ?

Liberté

# Egalité

## Fraternité

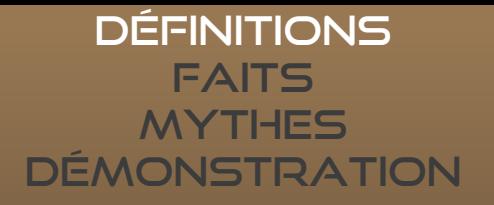

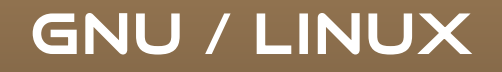

Entreprises Administrations Particuliers

## pour qui ?

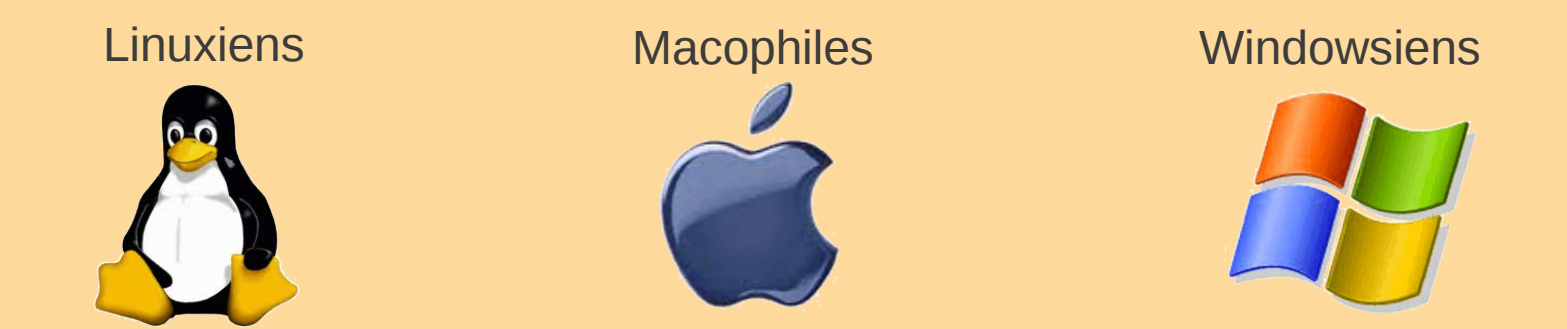

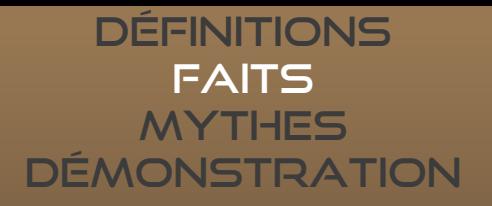

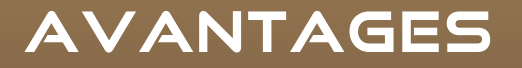

**Puissant Efficace Fiable Robuste Bon Marché** 

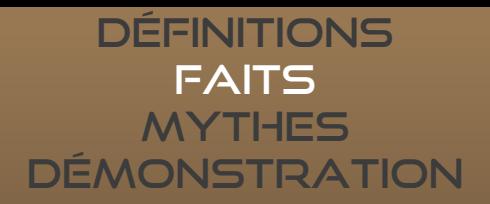

### Attention aux Antonomases !

Word – Excel – Internet Explorer – Powerpoint

Traitement de texte **Tableur** Navigateur internet Présentation

#### **DÉFINITIONS FAITS MYTHES DÉMONSTRATION**

## Logiciels libres et non libres

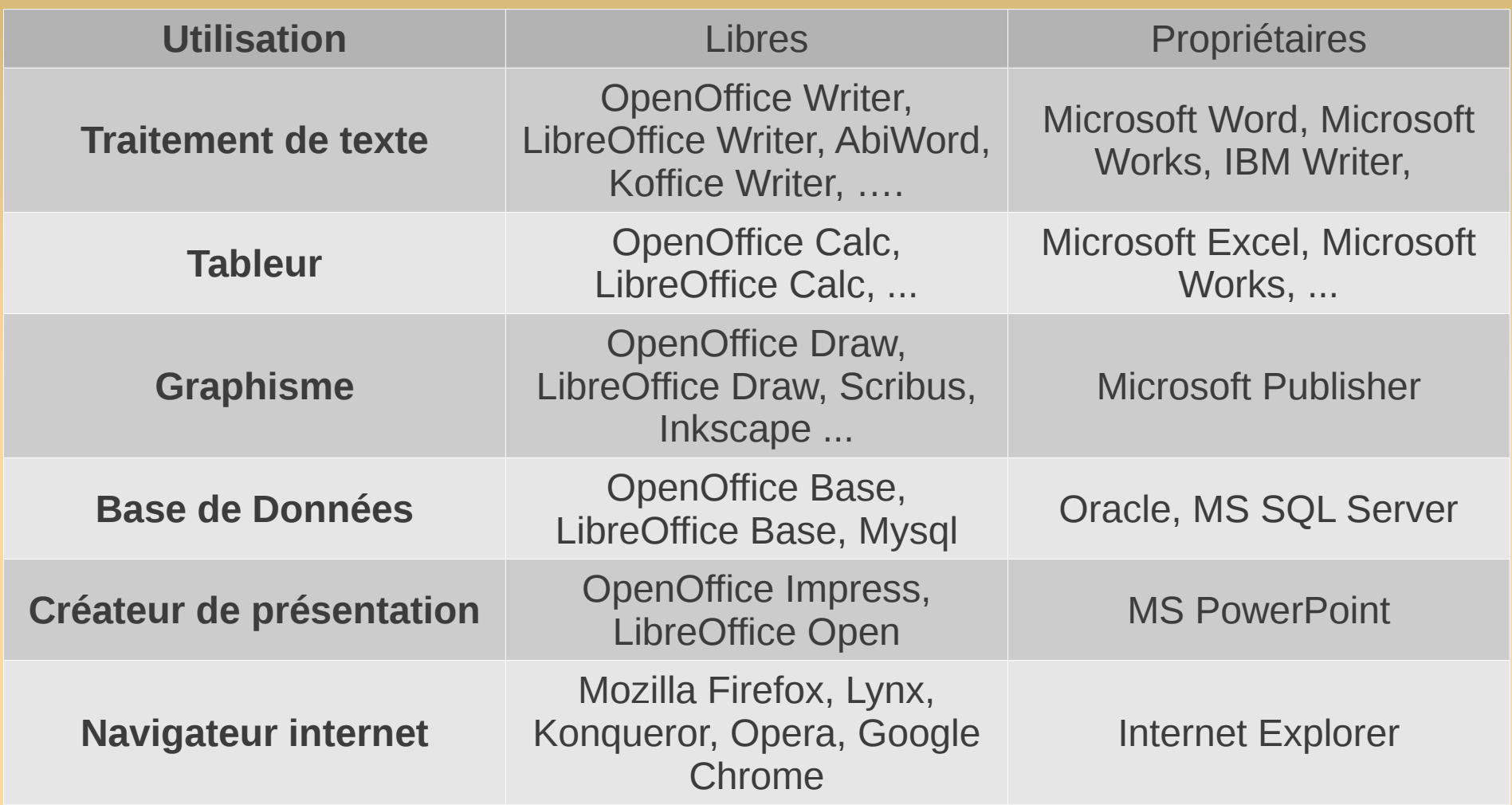

Sources : http://doc.ubuntu-fr.org/logiciels

#### **DÉFINITIONS FAITS MYTHES DÉMONSTRATION**

## **SYSTÈMES D'EXPLOITATION**

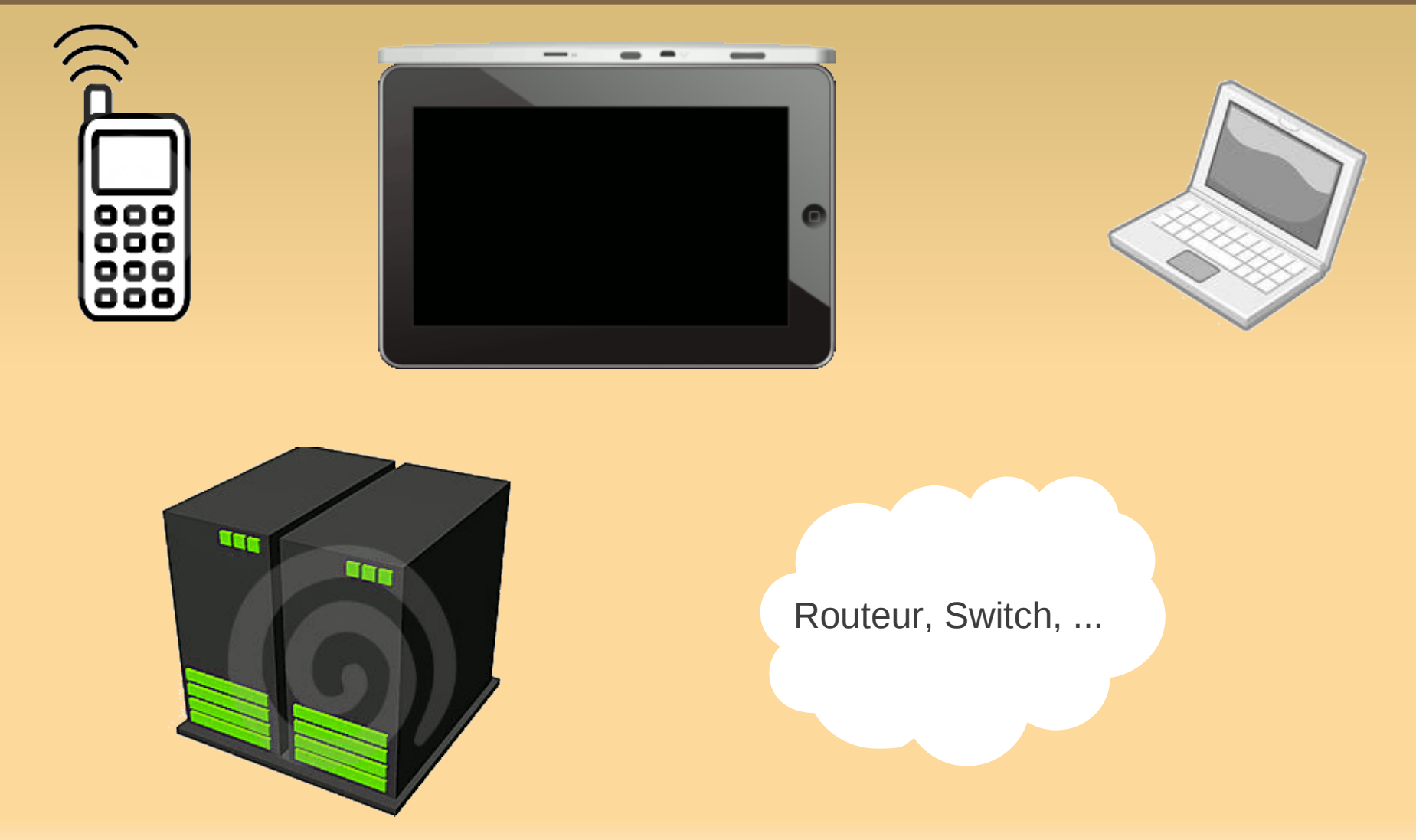

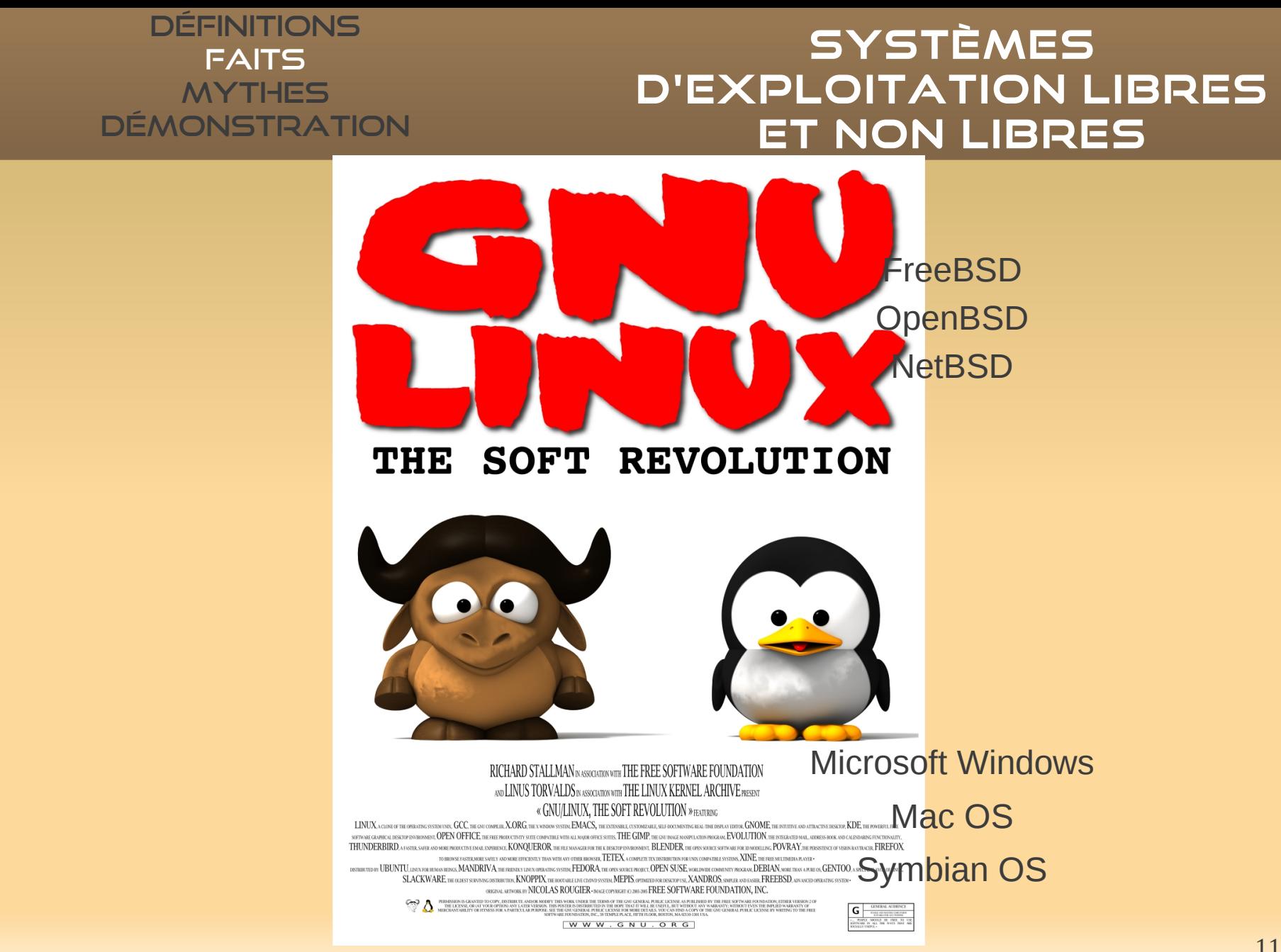

11/19

#### GNU/Linux serveur

- Mandrake 9.0
- $\cdot$  UBUNTU 7.10 8.04 10.04.1 10.10
- CentOs 4.6 4.8
- Solaris

#### Applicatifs serveurs

- $\cdot$  LAMP ( LINUX MYSQL PHP )
- ZIMBRA

**BUREAUTIQUE** 

- $\cdot$  OPENOFFICE.ORG ( MIGRATION LIBRE OFFICE PREVUE )
- Scribus
- INKSCAPE
- Firefox 4.0

## Mairie de Villeneuve **SUR LOT**

#### GNU/Linux POSTE ● Ubuntu 11.10

**DÉFINITIONS FAITS MYTHES** Démonstration

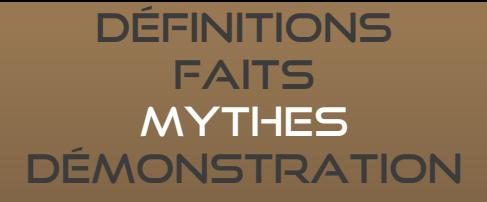

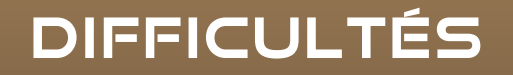

### **FORMATIONS**

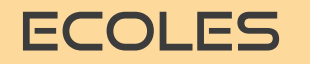

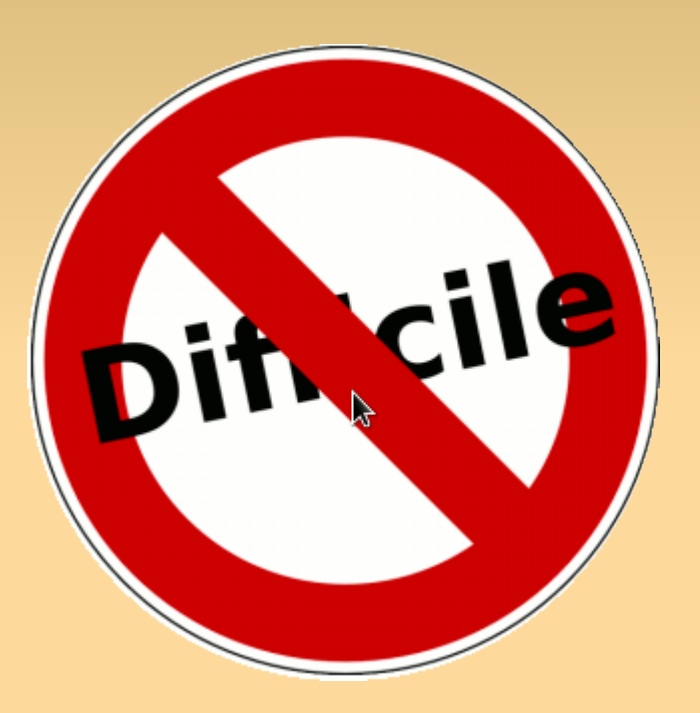

### **INSTALLATION**

### **UTILISATION**

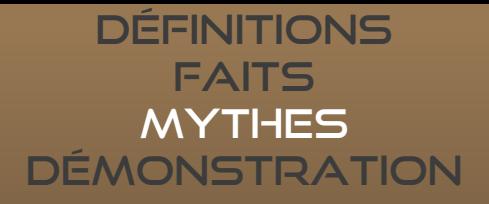

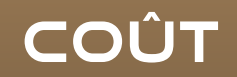

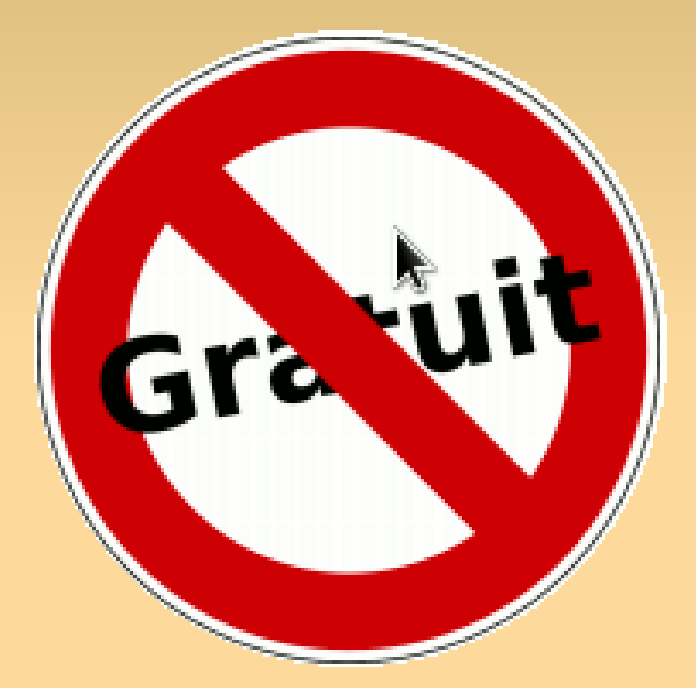

Mais librement redistribuable avec le code source !

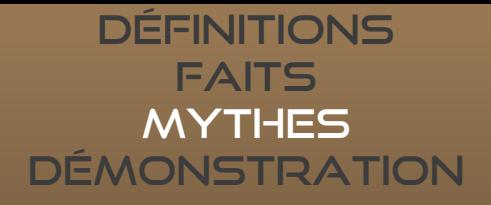

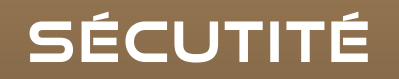

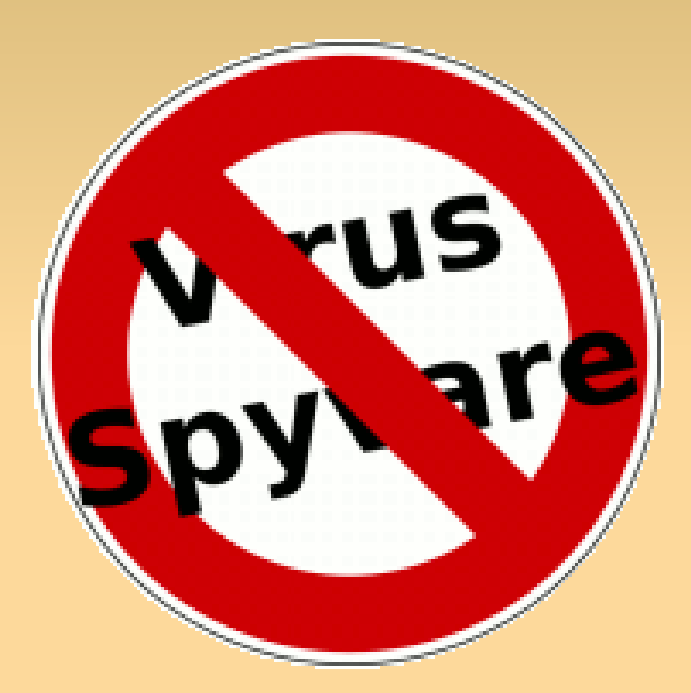

Bien meilleure gestion des privilèges, des accès, surveillance de ce que fait exactement le programme, rapidité de correction des erreurs (bugs), ... Support de la Communauté (très active) et de sociétés commerciales

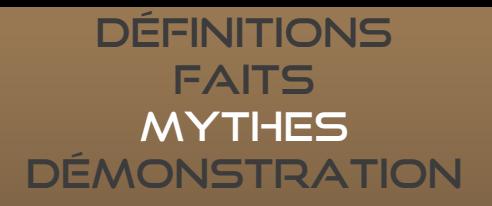

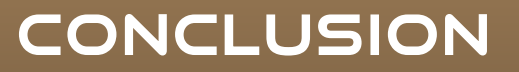

GNU / Linux

●"C'est bon, mangez-en !" ●ils peuvent etre copies et utilises librement ●ils permettent d'eFFEctuer facilement les taches courantes et bien plus **.ILS CIBLENT TOUS LES AGES, TOUS LES INTERETS** ●ils ne sont pas automatiquement gratuits ●ils sont assez bien documentes

QU'ATTENDEZ-VOUS ?

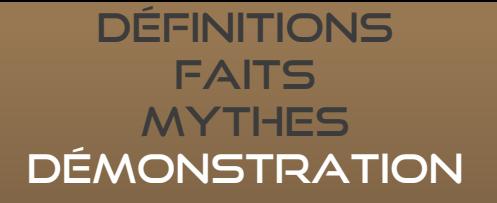

## **DEMONSTRATION**

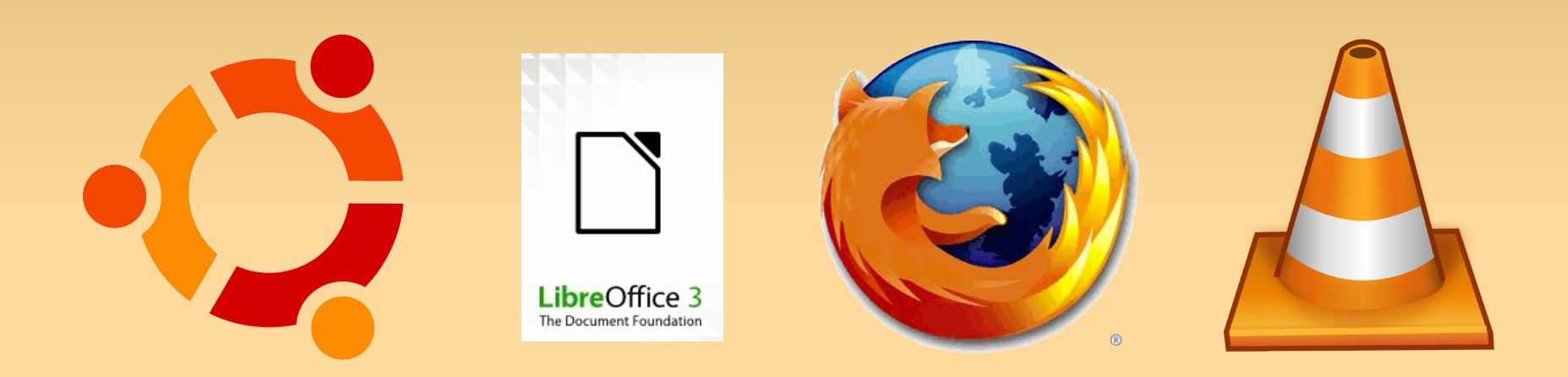

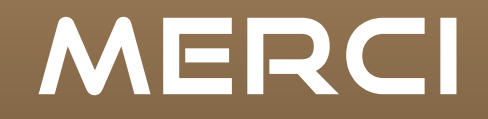

Richard M Stallman et Linus Torvalds pour avoir initié ce mouvement

Abdel El Rhallouch pour l'organisation de cette semaine

La Mairie de Villeneuve sur Lot

A vous pour votre attention et parce que vous allez essayer les logiciels libres, maintenant !

## MERCI

## *Présentation réalisée avec res rogiciers* libres suivants. *The Gimp* MOZILLA FILETOX les podiciels hipres raintures. Libre Office I impress The Gimp Mozilla Firefox

Sur système d'exploitation libre Ubuntu 11.10 oneiric ocelot x64